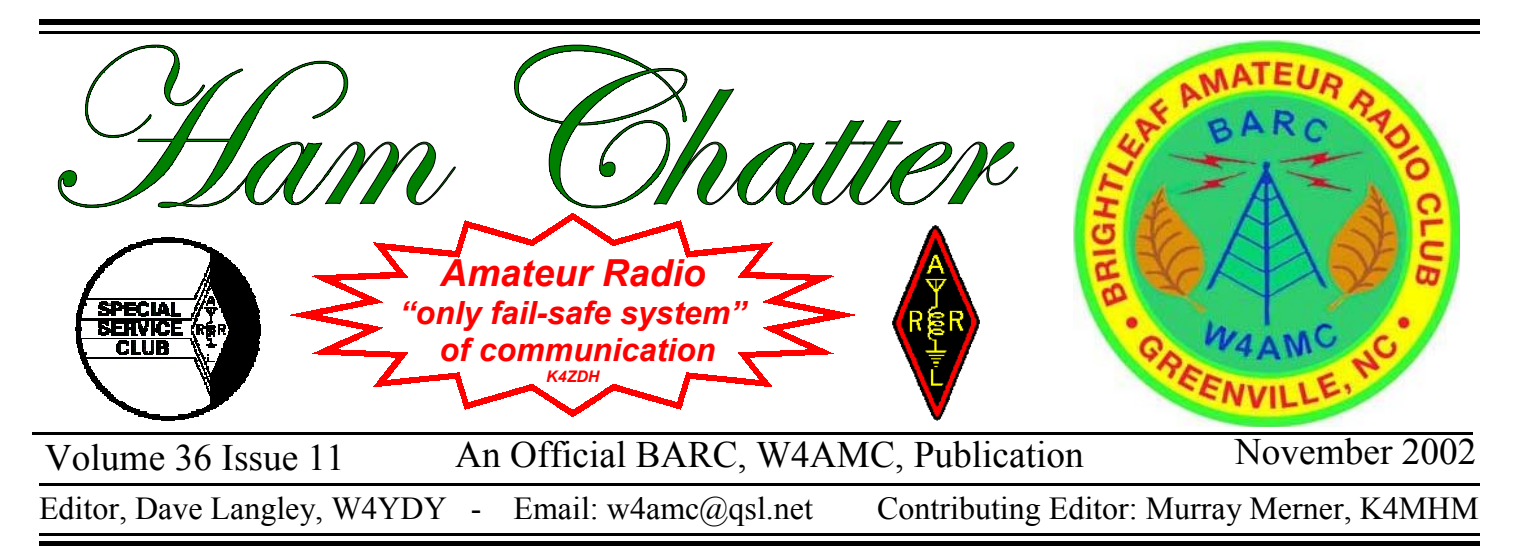

### **Meet the Member George Dale, WD4JAD**

Born in Duplin County, raised in Wayne County, Dale came to Greenville via Charlotte in 1973. He was transferred by the insurance company he was employed with when he became responsible for eastern North Carolina. Actually it was in Charlotte in the 1960's when he was first exposed to Amateur Radio. He was inspecting a body shop and noticed all the antennas. The owner showed him his shack with extensive homebrew equipment. The interest heightened in Greenville spurred on by the likes of **Carl Lineberger**, WA4TEP, station engineer of Channel 9; Bob Knapp, W4OMW, who lead the license class; **Gary Ambert**, AI4J, who taught code; **Joe Melton**, WB4SLF; **Jack Edwards**, W4DXJ, and many others. He got his Novice in June 1977 and his Technician in August 1977. He is currently has a General Class license which he upgraded in April 2000.

*(Continued on page 5)* 

### **Officer elections for 2003**

 Elections will be held at the November 12 BARC meeting and the following have been nominated to serve for 2003. Ballots will be passed out at the meeting for voting and write-ins are permitted. If anyone wants to vote and will not be at the meeting, contact Dave Pulver, KG4CZV, for an absentee ballot.

#### **President**

 **Dave LeMoine, KV4CN 1st Vice President Mark Weil, KD4SRK 2nd Vice President Jeff Hardee, K4RJH Secretary Taylor Millar, KG4SNC Treasurer John McCoy, K4KBB 1 Yr Trustee** 

 **Mike Langley, KD4MTT 2 Yr Trustee** 

 **Richard Campbell, KG4SNE** 

The new officers will be installed at the December Christmas party.

### **Next Meeting November 12**

 *The Brightleaf Amateur Radio Club will have its next regular meeting on November 12 at 7:30 PM at VFW Post Home 7032 at 1108 Mumford Road in Greenville. A computer demonstration of an outstanding CW program will be presented. This program is a very easy and fast way to learn CW the correct way and also help those that want to increase their speed. The software is free!* 

 *Also, members will select BARC Ham of the year, OM of the Year, YL of the year, New Ham of the year and Elmer of the year. Be thinking about your selections.* 

 *The next board meeting is set for November 26 at 7:30. The meeting is open to all members.* 

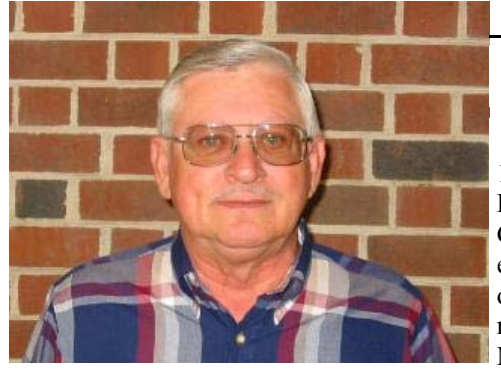

**George Dale, WD4JAD** 

### **October 18 BARC VE Session Results**

Michael Thimas, Greenville, received ley, W4YDY. 100 percent successful. K4RJH, passed the code test and now has a

The October 18 VE Session was KG4VQS and David Jones, Goldsboro, Jeff Hardee, received KG4VOR on  $10/23/01$ .

 The exams were administered by General Class license. He passed the Gen- BARC VE Liaison Tom Parsons, W4TEP, eral Class written exam a year ago minus and he was assisted by VE's Gerry Clayone day! Also two applicants passed Ele- ton, K4IDD, Murray Merner, K4MHM, ment 2 to qualify for Technician licenses. Dave LeMoine, KV4CN, and Dave Langhttp://www.qsl.net/w4amc/ BARC on the Web

### **President's**

 I call myself a casual contester. By that, I mean that I don't have multielement, mono-band yagis at 150 feet, nor do I own a contesting radio (I think that that means lots of IF filters) nor a kilowatt amplifier, but I do participate in most of the major contests. Have I come in first place? Do I expect to? No and no. Did I

have fun and learn something? Always

**casual contester** 

and I encourage you to try contesting for those reasons.

 Participating in a contest does not require fancy equipment. I participated in many contests using only a dipole antenna. A logging program will help avoid duplicates and makes calculating the score easier, but is not absolutely necessary. You don't have to operate for the entire contest. I usually operate for an hour or two and then work around the house for awhile and then go back to the contest (the CQWWDX contest is raging as I write this). Contesting can be impersonal. Yes some operators are, but most are not and help the new contester (they want the contact points). Once I had a nice chat in the middle of a contest with a ham in Raleigh, and I now look for him in the contests. If you're concerned, I've found that the QSO Parties tend to be friendlier. QST publishes the rules with links to web sites so no excuses. All contests have an "exchange" that is described in the rules. Listen to others at the start of a contest. It's

not complicated. You studied harder for your license. Some believe that contesting does not have any benefits, but can you use all the features of your radio and your ears to minimize QRM and pull a signal out of the noise? Contesting will teach you how to do it. If you have never entered a contest before, try the

> upcoming National Weather Service Skywarn special

event on December 7 (see Nov. QST p. 83). It is a scavenger hunt to contact as many NWS Offices as you can and although operated somewhat like a contest, it is a just-for-fun event. Looking forward to hearing you in the contests…….I need the points.

#### See you at the meeting! 73, Dave, KV4CN

# *Tripp, N4NTO* **QRP project still going!**

the project and those that have not yet  $\prod n$  This Issue Saturday, September 28 the project group met and assembled their QRP transmitters. Since several of those that ordered kits did not attend, another session will be scheduled. Murray Merner, K4MHM, is assisting Paul Fletcher with assembled their kits, please contact Murray to set up another session.

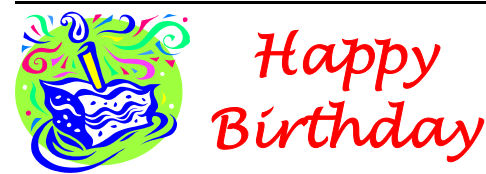

Brightleaf Amateur Radio Club members birthdays in **November.** 

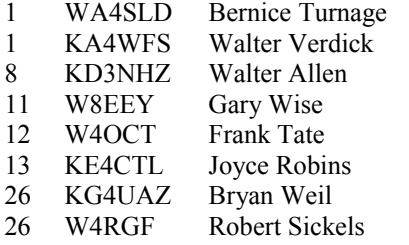

Please let me know of any additions or corrections. - *W4YDY*

### **The Bootlegger**

 A bootlegger walks into a radio store and tells the salesman that he would like to buy the new HF rig over in the corner. The salesman says, "Sorry, we don't sell to bootleggers". He leaves, goes home, puts on a brown wig and sunglasses and goes back to the store and tells the salesman he wants to buy that new rig over in the corner. Sales guy says, "Sorry, we don't sell to bootleggers". Old boot asks, "How do you know I'm a bootlegger?" and the salesman replies, "Because that's not a rig, it's a microwave oven." - *via ac6v.com*

### **New UHF Repeater in Tarboro**

 Tarboro has a new UHF repeater on 444.925 pl 118.8 on top of the Sprint building downtown. Handheld coverage is solid in town and through most of Edgecombe County, with mobile coverage in Greenville and Rocky Mount. The repeater is a GE Master II transmitter running 50 watts output with emergency backup power. The four cavity duplexers are Sinclair model Q-3220-E rack mount. The controller is a Zetron Model 37. The antenna is a DB-422 dipole array top mounted on a rooftop tower fed with 50' of 7/8" hardline. The base of the antenna is approximately 150'. The callsign on the repeater is N4NTO. Many thanks to Sid Purvis, WA4VBC for his expertise in building and assembling the repeater. Also, thanks to AB Gentry,

WN4Z for the extended use of a temporary repeater during the construction phase.

**C**ongratulations to Tom, W4TEP, and Bobbie Parsons in the celebration of their Golden Wedding Anniversary.

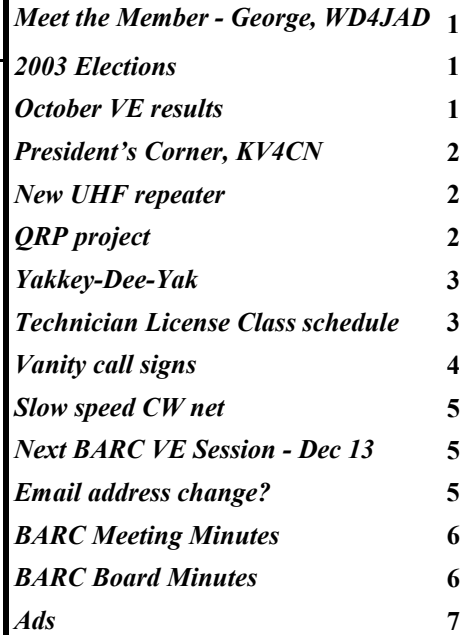

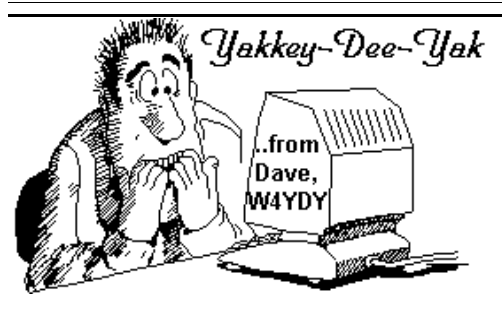

 The program for November will be about CW and a computer program will be demonstrated for all to see. The program was written by Ray Goff, G4FON, and just go to http://www. g4fon.co.uk/ for free downloading. It is only about 1 megabyte in size so it downloads very quick. He just came out with Version 4 of the program and it has a better interface and other improvements. Ray has not asked for anything for the Version 3 program but with Version 4, all he asks is a QSL card from you either direct or via the bureau. A very small price to pay for an outstanding program.

 It is one of the best CW training programs available and many forums on the Internet have outstanding reviews for it. It is an excellent program for learning CW from the beginning and if you follow the instructions, you will learn CW via sound instead of dots and dashes. If

someone has found that they have hit a certain speed such as about 8 or about 15 words per minute, you have probably not learned CW by sound. When I was in high school and learned CW, I did it the hard way because I had no one to tell me the correct way. The nearest Amateur Radio operator that I knew was abut

150 miles from me and the nearest was 30 miles away and I didn't know them. I was bound to do it wrong. I did finally get my speed up but it was a long haul and I'm now stuck at about 20 to 25 words per minutes because I can't write faster. I hope to use the program to improve my speed. Then maybe I could

### **Fall, 2002 TECHNICIAN LICENSE COURSE BRIGHTLEAF AMATEUR RADIO CLUB**

**Text:** *Now You're Talking* (4th edition) **Class time:** Start 9:15 a.m. **Course Coordinator:** Murray Merner, K4MHM Phone: 757-3429 **Location:** Sheppard Memorial Library, Greenville, NC

Session 5 Chapter 1: Federal Communications Commission Rules Nov 16 Wayne Ross, WD4JPQ Chapter 2: Operating an Amateur Radio Station Chapter 4: Amateur Radio Practices David LeMoine, KV4CN Exam Open to the public **(SEE PAGE 7 ABOUT THE EXAM)** Nov 23 Volunteer Examiners Tom Parsons, W4TEP

copy N8FF when he winds up to 35 WPM.

 I tried the program with my 6 and 10 year old grandsons and I had the program set to 15 words per minute at a 5 word per minute rate. It starts off with 'k' and 'm'. After I told them what the letters were a couple of times, they took turns calling out the letters when they

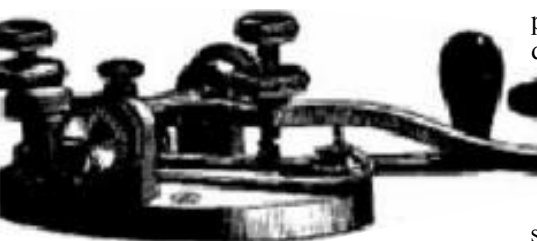

less than a minute, they were copying the CW solid and then I added 'r' to the mix. In just a few tries, they were getting it solid again. Remember, the speed of each letter was 15 words per minute with the letters sent at 25 characters per minutes. Any twenty five characters in succession copied solid out of the 125 sent

heard them. In

on the FCC VE test is all that is required now to pass the FCC Element One. In just a couple of so weeks using the program, anyone should be able to pass the CW exam. Also, remember that my grandsons were learning it by sound instead of the dots and dashes. It starts off with the 'k' and 'm' and runs 5 minute sessions. When you are copying that 90 percent solid, you add the next letter and do it again. If one were to stick with it

for about a month for about 30 minutes every couple of days, you would probably be copying 10 to 15 words per

minute. If I were starting from scratch, I would set it at 20 words per minute and with 25 characters per minute. After you had learned all the characters, you could set it to higher speeds and before you knew it, you just might be copying 20 words per minute! As you will see, it will amaze you how fast you can pick it up. - *W4YDY*

PUBLISHED MONTHLY BY THE BRIGHTLEAF ARC, P. O. BOX 8387, GREENVILLE, NC 27835 NON COPYRIGHT MATERIAL CONTAINED HEREIN MAY BE REPRINTED WITHOUT PRIOR PERMISSION WITH CREDIT GIVEN TO THIS PUBLICATION PRESIDENT - DAVID LEMOINE, KV4CN, 353-8523 FIRST V. PRESIDENT - JOHN McCOY, K4KBB, 758-1719 SECOND V. PRESIDENT - JEFF HARDEE, K4HMF, 830-6879 SECRETARY - BONNIE PULVER, KG4CZW, 353-7161 TREASURER - DAVID PULVER, KG4CZV, 353-7161 BOARD MEMBER - WAYNE ROSS, WD4JPQ, 756-7719 BOARD MEMBER - MIKE LANGLEY, KD4MTT, 752-4356 PUBLIC RELATIONS - PAT WILLIAMS, KG4NSC, 752-9281 W4AMC/W4VOA TRUSTEE, TOM PARSONS, W4TEP, 355-2815 VE LAISION, TOM PARSONS, W4TEP, 355-2815 HAM CHATTER & WEB SITE<br>EDITOR - DAVE LANGLEY, W4YDY, 321-2525 CONTRIBUTING EDITOR - MURRAY MERNER, K4MHM, 757-3429 EMAIL EDITOR - DAVE LANGLEY, W4YDY, 321-2525 CONTRIBUTING EDITOR - MURRAY MERNER, K4MHM, 757-3429 WEB SITE OPINIONS BY WRITERS MAY NOT NECESSARILY BE THAT OF THE BARC. CONTRIBUTIONS ARE TAX DEDUCTABLE.

### **Vanity application reminders bear repeating**

 When applying for a vanity call sign, the application purpose on FCC Form 605 should always be "Modification" (MD). ARRL VEC Manager Bart Jahnke, W9JJ, advises that vanity applicants within their 90-day license renewal window should not attempt to do a "Renewal/Modification" (RM) when applying for a vanity call sign.

 "I would recommend that you renew first," Jahnke said. "If vanity processing is delayed for some reason--as happened last fall and spring--your license could expire while awaiting processing, and your application would be dismissed."

 The fee for a vanity call sign increased to \$14.50 in September. Jahnke says it is possible for vanity applicants to register a name, address or contact information (eg, e-mail or telephone number) change with the FCC while also applying for a vanity call sign, since both actions can be dealt with as a Modification. Note, however, that if you're only changing such data as name, address or contact information and not applying for a new call sign, you should check "Administrative Update" (AU) as the application purpose- -and, yes, this is confusing.

 By the way, unlike a vanity application, which requires a fee and goes to the FCC's fiscal agent in Pittsburgh, an Administrative Update application requires no fee and goes directly to the FCC in Gettysburg.

 Amateur applications may be filed electronically via the FCC's ULS Web site <http://wireless.fcc.gov/uls/> or on paper (using FCC Form 605). The FCC says that anyone filing any application with the FCC--whether for a vanity, license renewal, upgrade or modification- -first must be registered with the Commission Registration System (CORES) and have obtained an FCC Registration Number (FRN).

 For more information on vanity filing, visit the Amateur Radio Vanity Call Signs page <http://www.arrl.org/ arrlvec/vanity.html> on the ARRL Web site*. - via ARRL Letter Online 10/30/02* 

### **FCC rescinds 146.52 MHz advisory notices**

 FCC Special Counsel for Enforcement Riley Hollingsworth has told five amateurs in Ohio and Michigan to disregard his earlier admonitions to avoid lengthy QSOs on 146.52 MHz. That's the generally recognized national simplex calling frequency and is endorsed as such by the ARRL's 2-meter band plan. Acknowledging, however, that some confusion exists within the amateur community as to whether 146.52 is a national calling channel or just another simplex frequency, Hollingsworth decided to simply rescind the five advisory notices he'd sent October 15.

 "We made an error in issuing that Advisory Notice, and you may disregard it," Hollingsworth wrote October 23 in letters to the affected amateurs. Commenting to ARRL, Hollingsworth was blunt yet good-natured. "I goofed," he said. "If I were worried about making a fool of myself from time to time, I never would have become a lawyer in the first place."

 Amateurs commenting to the FCC and on various newsgroups reportedly were bewildered by the FCC advisory notices. An ARRL error apparently contributed to the confusion. Hollingsworth did not find 146.52 MHz singled out as the national simplex calling frequency in his edition of The ARRL's FCC Rule Book (12th edition, 1st printing). The designation does appear in subsequent printings of the Rule Book, however, as well as in recent editions of The ARRL Operating Manual and The ARRL Repeater Directory 2002/2003.

 Hollingsworth says that operation that does not comply with a generally accepted band plan such as ARRL's is not illegal. He points out, however, that band plans--to the extent that they're followed--do help to keep down friction among various users and make his job a lot easier.

 "I don't consider it a big deal. I was just trying to raise awareness," he said, adding that the FCC has no intention of making band plan compliance mandatory.

 Hollingsworth told ARRL this week that he had initially written four amateurs in Ohio and one in Michigan on the basis of complaints about lengthy contacts on 146.52 MHz in late September and early October. Those QSOs, he said, averaged 45 minutes and in some cases lasted up to an hour. Two of the amateurs who had received the October 15 advisories already have contacted Hollingsworth and agreed to cooperate with the original requests, now rescinded.

 "In an ideal world, stations making initial contact on 146.52 MHz probably should move off to another accepted simplex channel to continue their conversation," Hollingsworth said. "The main thing is, we're all in this together, and the goal is to make Amateur Radio last 1000 years."

 All ARRL band plans are available on the ARRL Web site <http://www. arrl.org/FandES/field/regulations/ bandplan.html>. *- via ARRL Letter Online 10/25/02* 

### **UK holding the line on additional 5 MHz experimenters**

quencies. The RA says applications for 5 *Online 10/30/02* 

 The Radio Society of Great Brit-MHz NoVs exceeded its expectations; it ain (RSGB) reports that the Radiocommu-now worries that the risk of congestion nications Agency (RA) in the UK on Octo-may be detrimental to the overall success ber 31 put a temporary moratorium on ap-of the experiment. The RA says it will plications from full Class A amateurs who monitor occupancy of the five channels wish to experiment in the 5 MHz band. and review its position. "It is likely that an Eligible amateurs in the UK have had to announcement will be made later this year apply for a Notice of Variation (NoV) to for action early in the new year," the experiment in the band using five spot fre-RSGB said.--*RSGB - via ARRL Letter* 

### **Meet the Member - George Dale, WD4JAD**

#### *(Continued from page 1)*

His interests back then were general DX . He had a Swan 240 which he remembers having a lot of drift. He did even have an interest in CW. His equipment now is a 2 meter HT and a 2 meter base station with a Icom IC 228H. He has an interest in getting a Icom 746. He does have a challenge with a lot loaded with trees.

He has been involved in BARC as Secretary and vice president . At that time he remembers that they met at a bank on Greene Street. The bank was Planter's National Bank.

After graduating from high School, he attended the Insurance Institute of America after which he got a job with Nationwide Insurance Co. He was with them for 32 years and retired in 1996. He and wife Shirley married in

### **Slow Speed CW Net**

Want to dust off that straight key? Does that keyer in your desk drawer still work?

Maybe a little rusty on CW?

Want to see if the HF rig's CW-mode switch still works?

Want a little slower pace than the lower end of 40?

Want a little more than a one-on-one RST QTH and name?

1956 and have two daughters Tammy and Rhonda. There are no other hams in the family.

Another serious interest is medicine. He has been a paramedic and is on the EMS Advisory Commission of Pitt County. While always interested in medicine, he served six years in the Army as a medic and was discharged in 1962. He is also a life member in Optimist International. Ron is also an active Shriner in Pitt County, was a member of Fire/ Rescue Squad in Eastern Pines.

 Ron has been involved in Amateur Radio for 25 years and been involved in BARC for most of that time. Ron was helped by hams to become a ham just as we do in BARC today. The tradition continues. We appreciate Ron's contribution to BARC and to the hams he helped come along. *K4MHM*

Give it a whirl! Carolina's Slow Net (CSN) 3.695 every night at 8 p.m.

Only a handful of Q signals are used . . . and you really don't have to know them.

QNI - Check in.

QRU - Have no traffic.

QTC - Have traffic for\_\_\_\_\_. QNX - You are excused from the net. QNF - The net is over.

*Tripp, N4NTO* 

### **Amateur Radio glossary, abbreviations available on ARRL Web site**

 A glossary <http://www.arrl.org/ qst/glossary.html> of Amateur Radio and electronics terms and a list of abbreviations <http://www.arrl.org/qst/aguide/ Abbrev\_AWE.pdf> found in ARRL publications now are available on the ARRL Web site. The glossary covers the range of terms from "Alternating current (ac)" to "Yagi antenna" and "73." The abbreviations cover the field from "a"--the abbreviation for "atto," the prefix for 10 to the minus 18th--to the Greek letter Omega, the symbol for ohm(s). Also posted is a list of corrections that will appear as "Feedback" <http://www.arrl.org/qst/feedback/> items in QST. The posting of the glossary, abbreviations list and "Feedback" came about as a result of suggestions from members and should prove especially helpful and convenient to newcomers to Amateur Radio.  *via ARRL Letter Online 10/11/02* 

### **Next VE Session**

 The next Brightleaf Amateur Radio Club VE session will be held on December 13. Exams will be held at St. Peter's School on 5th Street and will start promptly at 6:30 PM. Tom Parsons, W4TEP, 355-2815, parsonstom@earthlink.net. Please bring the following:

- ♦ Photo ID (drivers license)
- ♦ Original Amateur Radio License
- ♦ Copy of Amateur Radio License
- ♦ Original CSCE's
- Copy of CSCE
- Test fee is \$10.00
- Proof of Tech Plus if before  $3/21/87$  and doing paper upgrade to General.

### **Email addresses**

 Please send me your new addresses so I can update my records. I need the correct addresses to notify members when the latest *Ham Chatter* goes online, important notifications and update the email roster on the web site. - *W4YDY*

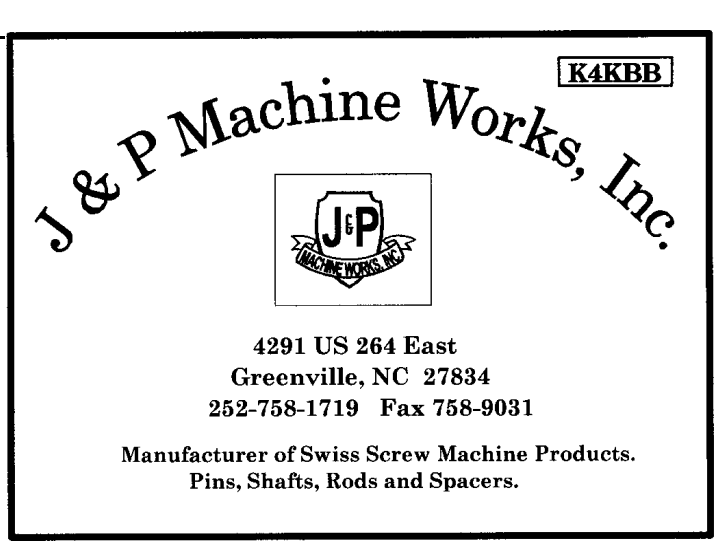

## **BARC Monthly Minutes - October 2002**

BARC Monthly Meeting Minutes Tuesday, October 8, 2002 7:30 pm at the VFW hall

Meeting was opened. Members and visitors introduced themselves.

The previous minutes were approved. The secretary and treasurer's reports were given.

### OLD BUSINESS

HEALTH AND WELFARE: John McCoy, K4KBB, reported that there is no activity.

EQUIPMENT: Mike Langley, KD4MTT, reported that the connectors are for sale.

PUBLICITY: Pat William, KG4NSC, reported that there will be a display at the Pitt County Fair in the Agriculture Building. It will contain our brochures.

VE SESSION: Tom Parsons, W4TEP, reported that 1 person took the test. The next session is October 18<sup>th</sup> at St. Peter's School.

HAM CLASS: Murray Merner, K4MHM, reported. The classes have started and 9 students are attending.

ARES: Doug Ferris, K4ROK, reported. He is asking for everyone interested in ARES and RACES to fill out forms of registration. Paul Fletcher, KS4YF, reported that a Simulated Emergency Test (SET) was held on October 5 & 6. The Eastern Branch office was activated during the morning. The Pitt County EOC was manned by Paul, Jim Smith, KF4VHH, Bonnie Pulver, KG4CZW, and Dave Pulver, KG4CZV. Walt Verdick, KA4WFS, reported for the hospital and Tom Parsons, W4TEP, reported for the Red Cross. The SET was considered a success.

PATCHES: Bonnie Pulver, KG4CZW, reported that the BARC patches are still available at all BARC meetings. The cost of the patches will be \$ 2.00 per patch or 3 patches for \$ 5.00.

QRP KIT PROJECT: The project group met at VOA Site C on Saturday, September 29 and assembled the kits.

NOMINATING COMMITTEE: We will be voting on the new board at the November meeting. The following members have been nominated:

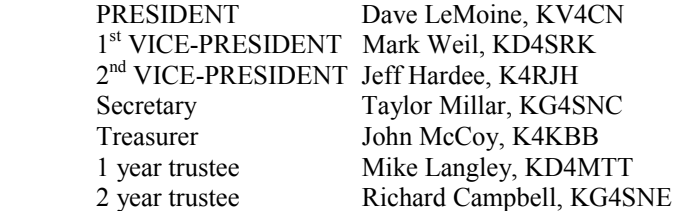

#### NEW BUSINESS

FUTURE ACTIVITIES: We need committee chairmen for previously proposed future activities.

Meeting was closed.

Respectfully submitted, *Bonnie Pulver, KG4CZW* 

### **BARC Board Minutes - October 2002**

BARC Board Meeting: October 29, 2002

Present: Jeff Hardee K4RJH, Dave Langley W4YDY, John McCoy K4KBB, Pat Williams KG4NSC, Mike Langley KD4MTT and Dave Pulver KG4CZV.

ELECTIONS: The election of officers will take place at the November meeting.

SPECIAL EVENTS: There will be a special event in February 2003 to celebrate the 40<sup>th</sup> anniversary of VOA in Greenville. A formal committee and committee chairman will be organized at the November meeting.

BOY SCOUTS MERIT BADGES: Boy Scout merit badge classes will be held at Pitt Community College, periods 2 (9:50 am – 10:50 am) & 3 (11:00 am -12:00 pm) on 01/18/03, 02/01/03 & 02/15/03. We are in need of instructors for these sessions.

FUTURE PROGRAM: The program at the November meeting will be CW.

HOLIDAY MEETING: Coordination for

the December meeting was discussed and will be finalized with the membership at the regular November meetings.

CROP WALK: The CROP walk is scheduled for November 16, 2002 at 1:30 pm. The board discussed providing our communication services for this event. It was decided that we should pursue this event and participate if the promoters of the event want our services.

Respectfully submitted,

#### *Dave Pulver* **KG4CZV**

BARC on the Web: http://www.qsl.net/w4amc/ Ham Chatter

# m /

Ham Ads will be run, free of charge in Ham Chatter for three months for each renewal. Ads must be received by the last week of the month to be included in the following issue. Send ads to: **Ham Chatter, PO Box 8387, Greenville, NC 27835, ATTN: Dave Langley** or email to: **w4ydy@qsl.net** 

#### **For Sale:**

Joe Aleksa, KQ4BN, SK, Estate. **1.** Ten Tec Omni VI Plus Transceiver, \$1500, Power Supply PS 960, \$150, Ten Tec desk mike, \$40, all for \$1650. **2.** Cushcraft R7 Vertical Antenna, \$200 **3.** Heathkit test equipment, IG-62 Color bar generator, IM-11 VTVM. Contact Dave Langley, W4YDY, 321- 2525 or email w4ydy@arrl.net

#### **Wanted:**

Icom EX-243 keyer Icom EX-242 xtal calibrator Icom MB12 mobile bracket Icom HP-1 headphones Icom SM-10 eq desk mic equivalent These accessories are for the Icom IC-745 HF rig Neal Sumrell, nc4rr@arrl.net

#### **For Sale:**

Mosley TA-33 HF Beam. 10, 15, 20 and 40 meters. 3 elements with 40 meter

### **Special VE Session**

 A special VE session will be held on November 23 at the Sheppard Memorial Library, Greenville, NC. This is for the license class and anyone interested in taking the Amateur Radio exam.

Tom Parsons, W4TEP, 355-2815, parsonstom@earthlink.net. Please bring the following:

- ♦ Photo ID (drivers license)
- ♦ Original Amateur Radio License
- ♦ Copy of Amateur Radio License
- ♦ Original CSCE's
- Copy of CSCE
- Test fee is \$10.00
- Proof of Tech Plus if before  $3/21/87$  and doing paper upgrade to General.

extension. \$200.

Wayne, WD4JPQ, 756-7719

**For Sale:**

Radio Shack **Digital Signal Processor** - Advanced digital audio signal processor using microprocessor-controlled dynamic notch filtering reducing noise and removing whistles, tones and whines. Has communications-type speaker, 5 watt audio amplifier and phone jack. Filter selection for: noise reduction, SSB and CW. Bandwidth selection: narrow, medium and wide. Separate volume control and power switch. Plugs into earphone or speaker jack. Original box with instructions and mounting brackets. Requires 12 VDC. Price: \$25.00 Murray, K4MHM, 757-3429. **For Sale:** 

Mosley Classic 33 \$100. The center part  $\triangleleft$ of the reflector was bent in hurricane Floyd. I worked on it and got it as straight as I could. Bill Dawson, WA4SLC, 946-4760 or

dawsonw@mail.ecu.edu).

### **GREAT HAM LIES - By AC6V**

I only own one radio!! Ur 599 (ur call again please). Your QSL is in the Mail I'll Never Build Another Kit Project

Icom IC-FL44a SSB filter or Inrad I bought my mint TS-950SDX for \$300.00. I worked em on the first call. I never worked DX on a net!!

After a long boring QSO:

 XYL says dinner is ready. Just got the call.

 We're losing propagation (wiggle the RF Pwr control)

 QRM Now -- Better Sign while we can! OOpps -- there's the doorbell

Gotta land line OM -- 73

 OOppss Rover!!! Gotta run and empty the dog!!

 Oh shoot, lightning in the area, gota shut down!

 XYL says time to take my pills. Gota go!

Time for the local repeater net, Gota go!

I am just running a few watts, opps there  $\triangleleft$ goes the circuit breaker.

I usually copy code around 40 wpm but  $\triangleleft$ have an ear infection so using phone now.

Love code but had my Vibroplex stolen so  $\rightarrow$ have to use phone. *- ac6v.com* 

### **Commercial Ad Rates**

1/8 page, Business Card Size \$10 per Month - \$100 per Year Send ads to: **Ham Chatter, PO Box 8387, Greenville, NC 27835 ATTN: Dave Langley** or email

**w4ydy@arrl.net**  Help support *Ham Chatter*. **Donations accepted!** 

### **NETS**

#### **VHF**

- BARC Net, Mondays, 2000 on 147.09 MHz, W4GDF Repeater.
- Pitt County Emergency Communications Net, Mondays, 2100 on 147.09 MHz. (131.8 Hz Tone)
- Kinston Amateur Radio Society Net, 1,3,4 Tuesdays, 2000 hrs. on 145.47 MHz., W4OIX repeater in Kinston.
- Eastern North Carolina Traffic Net, Every night, 2030 on 146.685 MHz.
- ♦ New Bern Amateur Radio Club/ Eastern NC 220 Association for the WD4JMS & WA4DAN Net, Monday, 2000 on 146.61 and 224.84 MHz
- Wilson Amateur Radio Club Net. Monday 2030 on 146.76 MHz.
- Piedmont Coastal Traffic Net, Nightly 2030 on 146.88 MHz.
- Newport WFO SKYWARN Net, Tuesday, 2100 on 145.21 MHz
- Carteret County ARS (CCARS) Emergency Net, Tuesdays, 1930 on the Newport 145.45 (-) MHz.
- Coastal Emergency Linking Net, Wednesday, 2100 ET on Williamston 145.410 & 444.250, Columbia 146.835 & 443.300, Rocky Mount 147.120, Ahoskie 146.910, Franklin, VA 147.300, Farmville 145.270
- Beaufort County Emergency Communications Net, Thursday 2000 on 147.345 MHz. Preceded by Newsmen at 1930.

#### **HF**

Tar Heel Emergency Communications Net on 3923 kHz Nightly 1930.

#### **NTS CW Nets**

- 3.695 2000 hours, slow speed (5-8) wpm) Carolinas Slow Net
- 3.573 1900 hours, high speed (20 wpm)
- 3.573 2200 hours, slow speed (12-14) wpm), South Carolina/North Carolina

### **Ham Chatter**

Greenville, NC 27835 **PO Box 8387** 

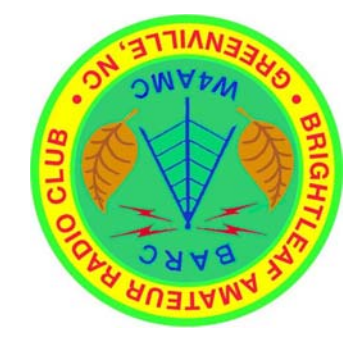

 $10:$ 

**November 12** Next Meeting **November 2002** 

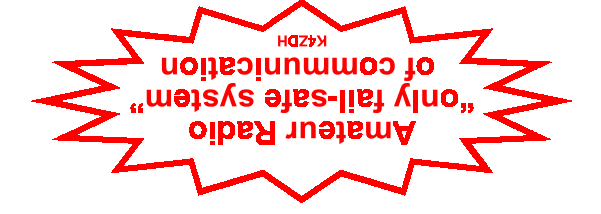

### *Printing courtesy of Xerox*

### **W4AMC - W1VOA**

BARC 2 METER NET - MONDAY NIGHTS AT 8:00 PM - 147.09 W4GDF REPEATER - 131.8 Tone

PCEC 2 METER NET - MONDAY NIGHTS AT 9:00 PM - 147.09 W4GDF REPEATER - 131.8 Tone BRIGHTLEAF AMATEUR RADIO CLUB STATIONS

Nov 12. . . . . . . . . . . . **Regular Meeting**  Nov 16-17 . . . . . . . . . ARRL SSB Sweepstakes Nov 17. . . . . . . . . . . Benson Hamfest Nov 23-24 . . . . . . . . . CQ WW CW DX Contest Nov 26. . . . . . . . . . . . **Board Meeting**  Nov 30. . . . . . . . . . . . *Ham Chatter* Deadline Dec 7. . . . . . . . . . . . . ARRL 160 Meter Contest Dec 10. . . . . . . . . . . . **BARC Christmas Party**  Dec 13. . . . . . . . . . . BARC VE Session Dec 14. . . . . . . . . . . . ARRL 10 Meter Contest

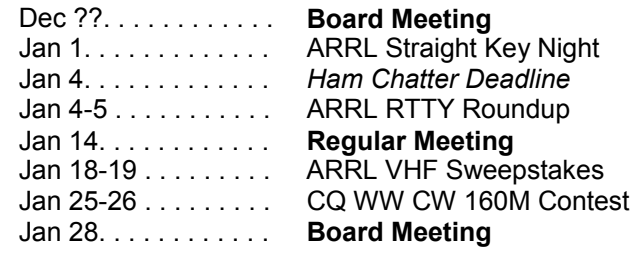

**Regular Meeting** - 2nd Tuesday @ 7:30 PM **Board Meeting** - Last Tuesday @ 7:30 PM

*BARC CALENDAR OF EVENTS*